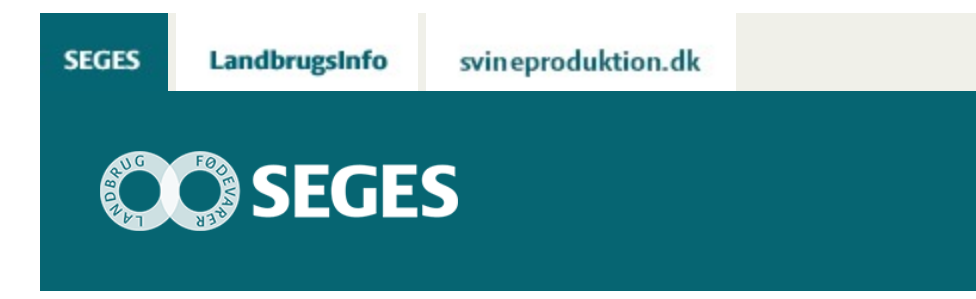

## **FRA TILDELINGSFIL TIL TRAKTOR UDEN BRUG AF USB**

STØTTET AF

## **Promille**afgiftsfonden for landbrug

Videoen illustrerer hvordan landmanden i CropManager kan lave en tildelingsfil ud fra satellitbilleder som omfordeler kvælstof på marken.

Satellitbillederne tager multispektrale billeder af biomassen på marken. videoen er lagt på facebooksiden – SEGES i marken, og i facebookgruppen – præcisionsjordbrug.

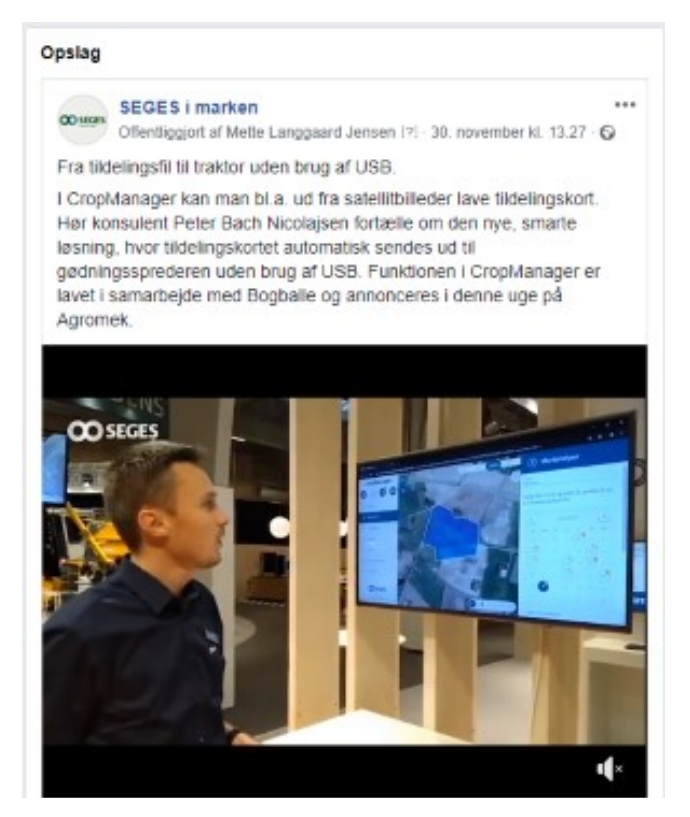

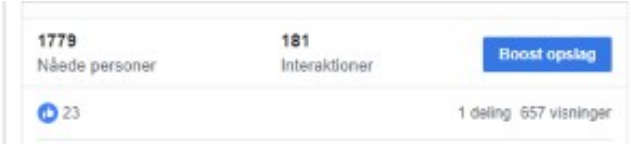

[Se link til Facebook-opslag](https://www.facebook.com/planteavl/videos/1074217066079867)

© 2021 - SEGES Projektsitet